### BỘ GIÁO DỤC VÀ ĐÀO TAO **TRƯỜNG ĐẠI HỌC MỞ TP. HỒ CHÍ MINH**

## **ĐỀ CƯƠNG MÔN HỌC**

#### **1. THÔNG TIN VỀ MÔN HỌC**

- **1.1 Tên môn học:** LẬP TRÌNH WEB **Mã MH:** ITEC3403
- **1.2 Khoa/Ban phụ trách:** Công Nghệ Thông Tin
- **1.3 Số tín chỉ:** 03 (02 LT, 01 TH)

## **2. MÔ TẢ MÔN HỌC**

- Môn học này cung cấp cho sinh viên các kỹ năng và kiến thức cần thiết để tạo các ứng dụng Web bằng công nghệ ASP.NET vàbằng ngôn ngữ PHP đang được sử dụng rộng rãi.
- Môn học cũng dùng làm nền tảng để sinh viên thực hiện các đồ án môn học, khóa luận tốt nghiệp theo hướng Mạng máy tính.
- Ngôn ngữ lập trình được sử dụng là C#.
- Đã học xong các môn Cơ Sở Lập Trình, Công Cụ Web và Cơ Sở Dữ Liệu.

## **3. MỤC TIÊU MÔN HỌC**

#### **3.1.Mục tiêu chung**

Đây là môn học có tính ứng dụng cao, có thể sử dụng để phục vụ cho công việc trong các công ty sau khi tốt nghiệp.

#### **3.2.Mục tiêu cụ thể**

*3.2.1. Kiến thức:*

- Biết cách xây dựng các trang Web bằng công nghệ ASP.NET.
- Biết hầu hết các Web server control, HTML control (hoặc HTML server control) và công dụng của chúng.
- Biết công nghệ ADO.NET.
- Biết cách xây dựng các trang Web bằng PHP và HTML.

#### *3.2.2. Kỹ năng:*

- Tạo các trang Web bằng công nghệ ASP.NET.
- Tạo các trang Web bằng PHP và HTML.
- Truy cập được cơ sở dữ liệu Microsoft Access, SQL Server và tập tin XML bằng cách sử dụng các Webserver control và bằng lập trình.

#### *3.2.3. Thái độ:*

- Có đạo đức tốt.
- Có tính tự học, tự trao dồi kiến thức.
- Yêu thích môn học vì tính ứng dụng của nó.

# **4. NỘI DUNG MÔN HỌC**

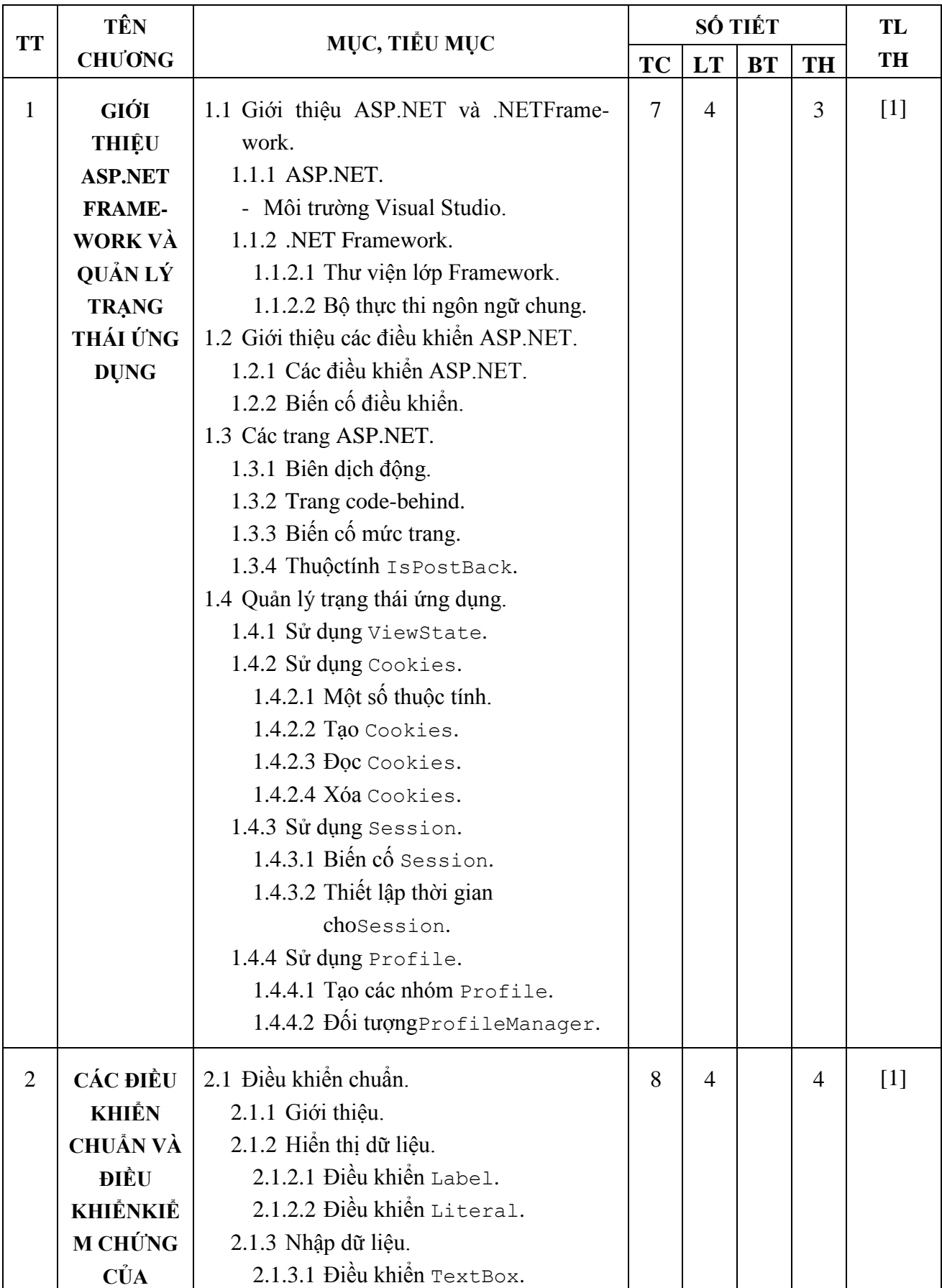

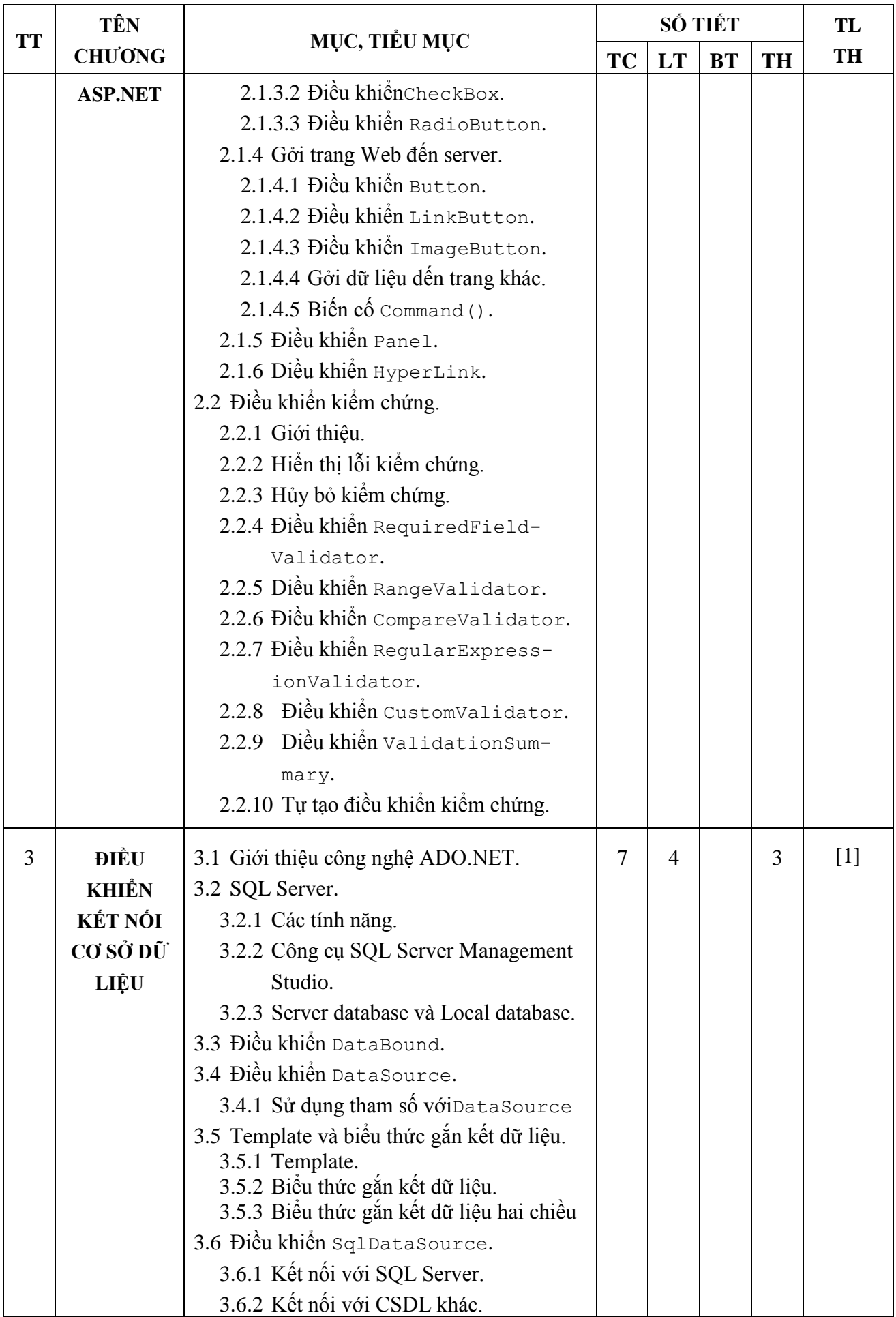

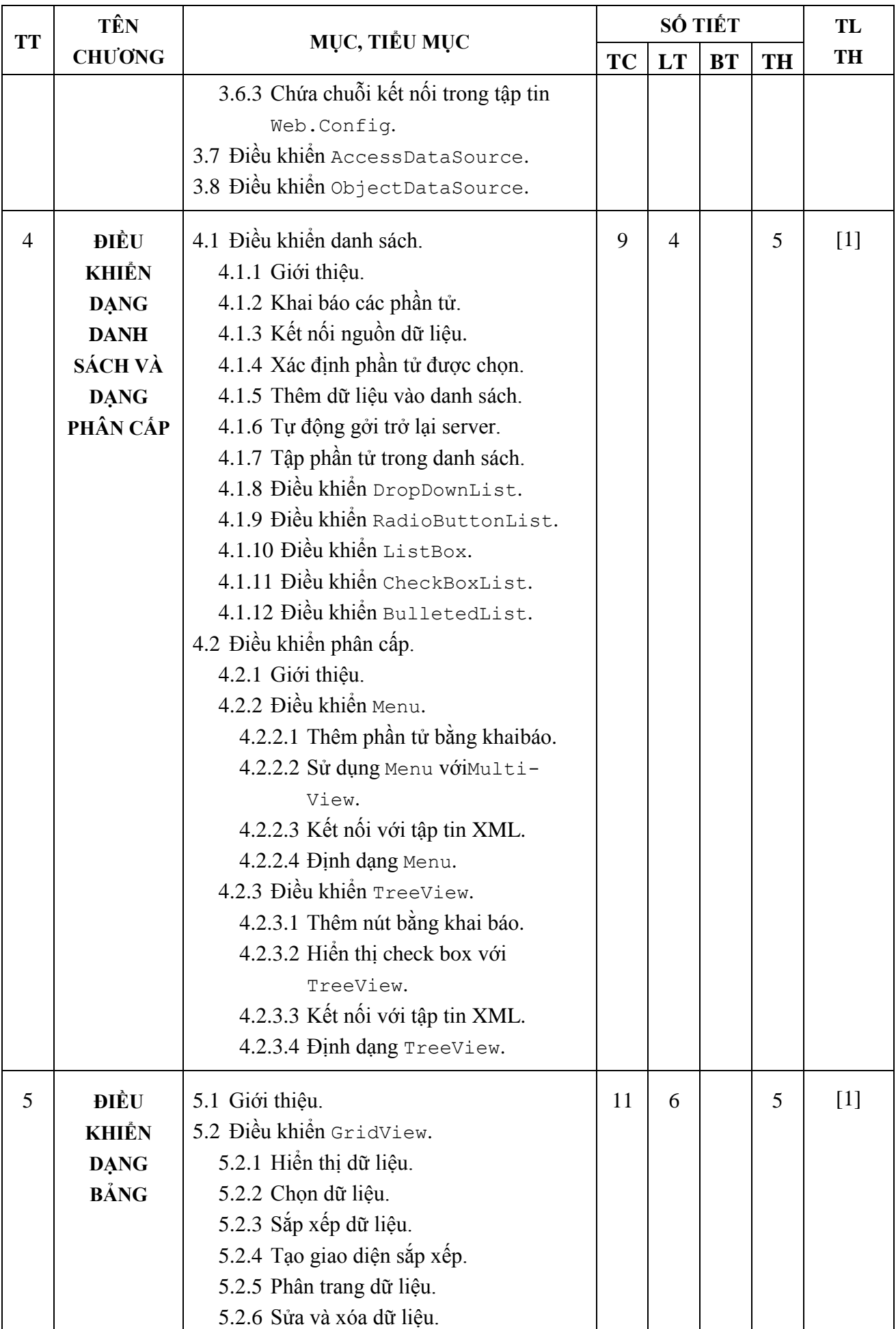

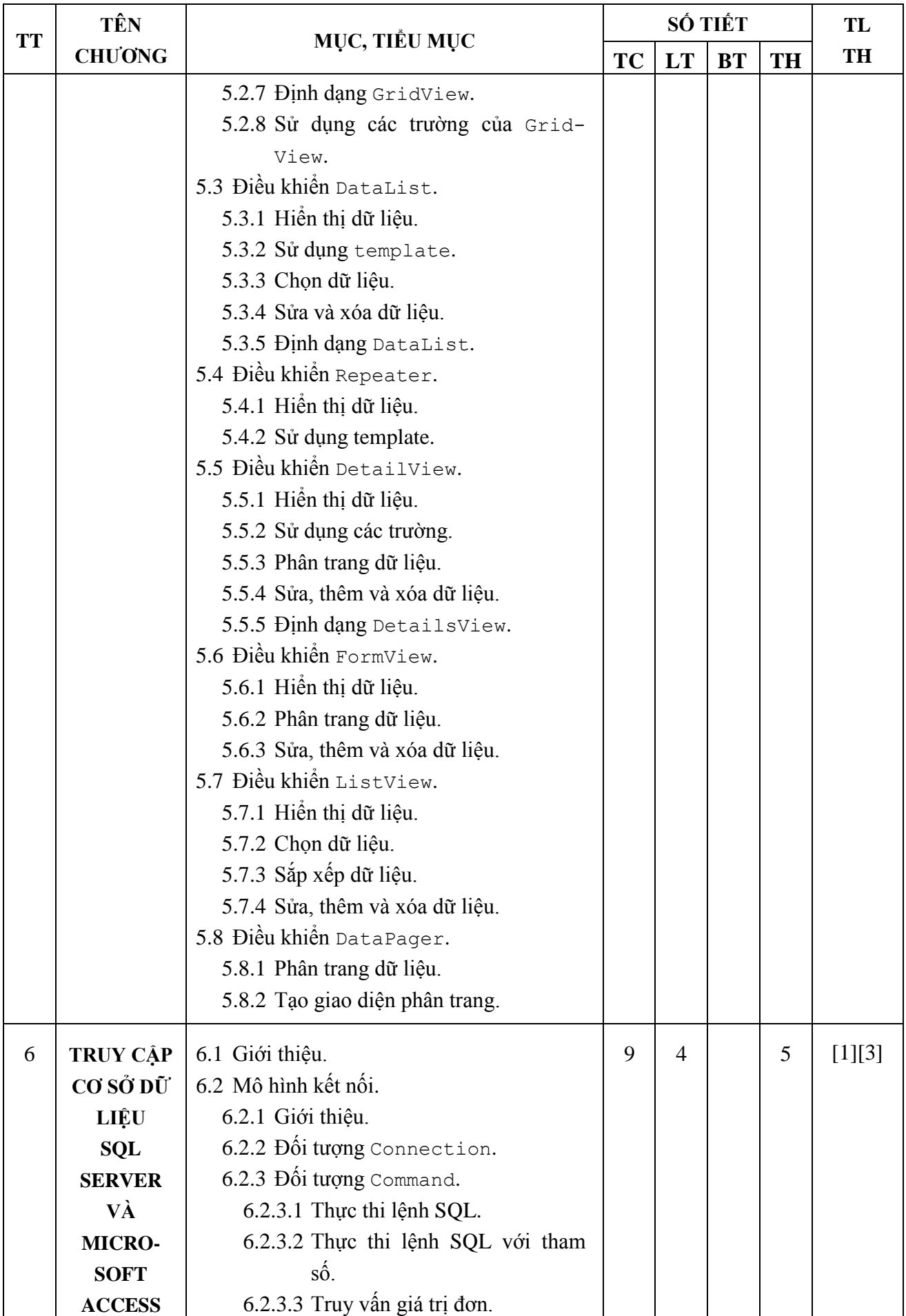

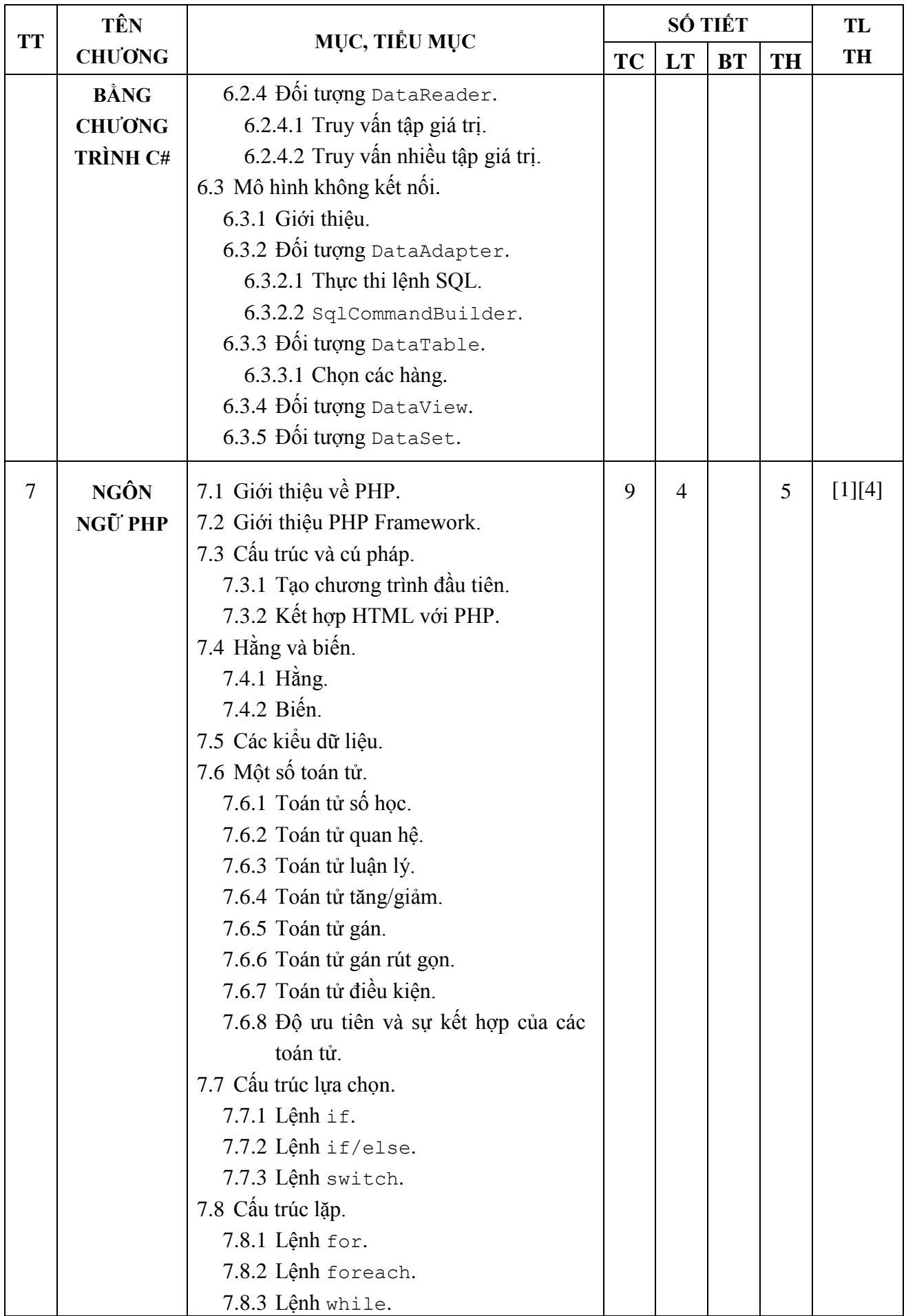

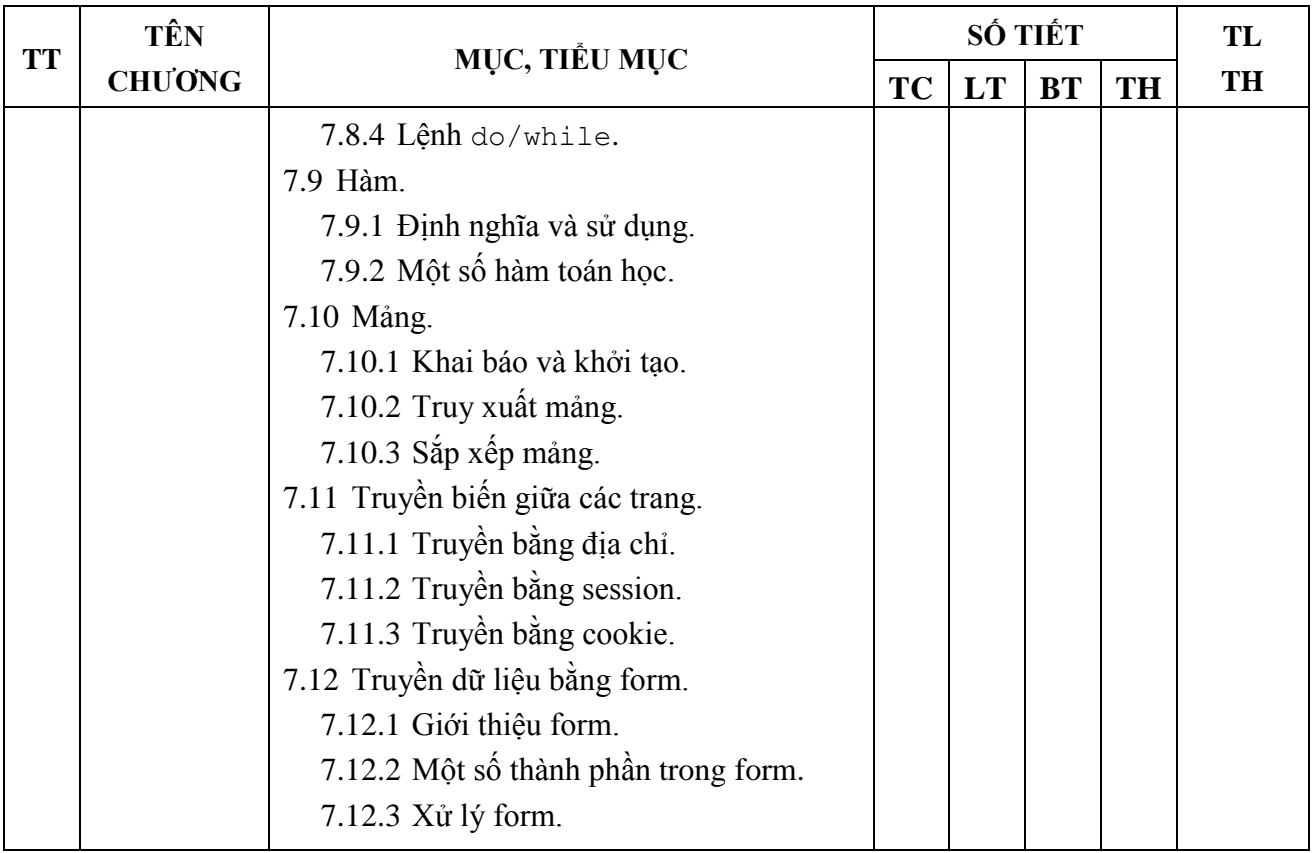

*Ghi chú: TC: Tổng số tiết; LT: Lý thuyết; BT: Bài tập; TH: Thực hành, TLTH: Tài liệu tự học.*

#### **5. TÀI LIỆU THAM KHẢO**

#### **5.1.Tài liệu chính:**

- [1] Stephen Walther, Kevin Hoffman, Nate Dudek,*ASP.NET 4 Unleashed-1 st Edition*, Sams,2011.
- [2] Adam Freeman, Matthew MacDonald, Mario Szpuszta, *Pro ASP.NET 4.5 in C# 5th Edition*, Apress, 2013.

#### **5.2.Tài liệu tham khảo:**

- [3]Ying Bai, *Practical Database Programming With Visual C#.NET*, John Wiley & Sons, 2010.
- [4] Adrian W. West, *Practical PHP and MySQL site databases: A simplified approach*, Apress, 2013.

#### **5.3.Tài liệu chính:**

- [1] Stephen Walther, Kevin Hoffman, Nate Dudek,*ASP.NET 4 Unleashed-1 st Edition*, Sams, 2010
- [2] Robin Nixon, *Learning PHP, MySQL & Javascript: With JQuery, CSS & HTML5 4 th Edition*, O'Reilly Media, 2015.

#### **5.4.Tài liệu tham khảo:**

- [3] Adam Freeman, Matthew MacDonald, Mario Szpuszta, *Pro ASP.NET 4.5 in C# 5th Edition*, Apress, 2013.
- [4]Ying Bai, *Practical Database Programming With Visual C#.NET*, John Wiley & Sons, 2010.

### **6. ĐÁNH GIÁ KẾT QUẢ HỌC TẬP**

- Bài tập lớn 20%
- Thi cuối kỳ trên máy 30%
- Thi cuối kỳ trắc nghiệm (viết) 50%

## **7. KẾ HOẠCH GIẢNG DẠY**

#### **7.1. Kế hoạch giảng dạy lớp ngày (1 buổi = 4.5 tiết)**

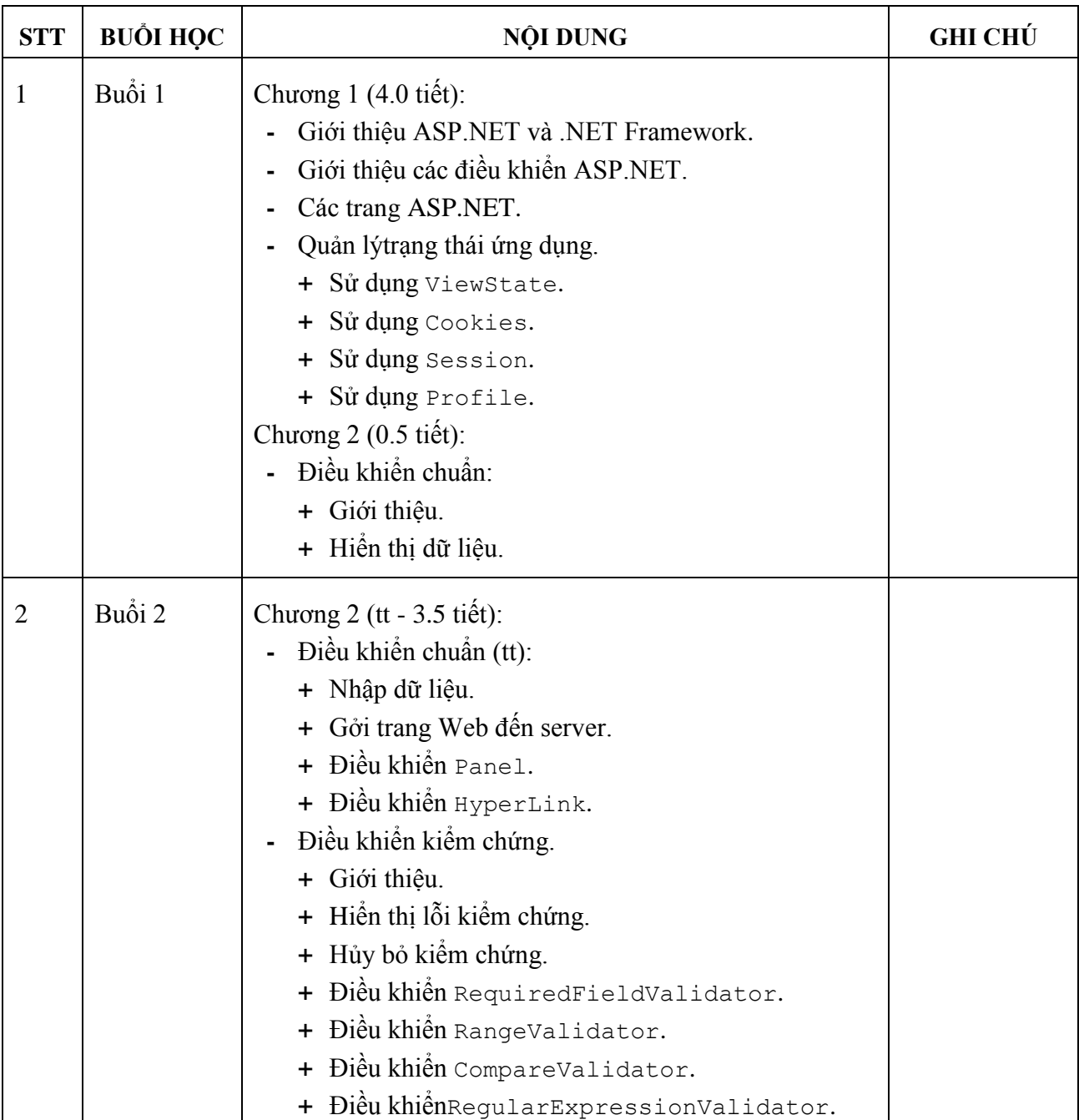

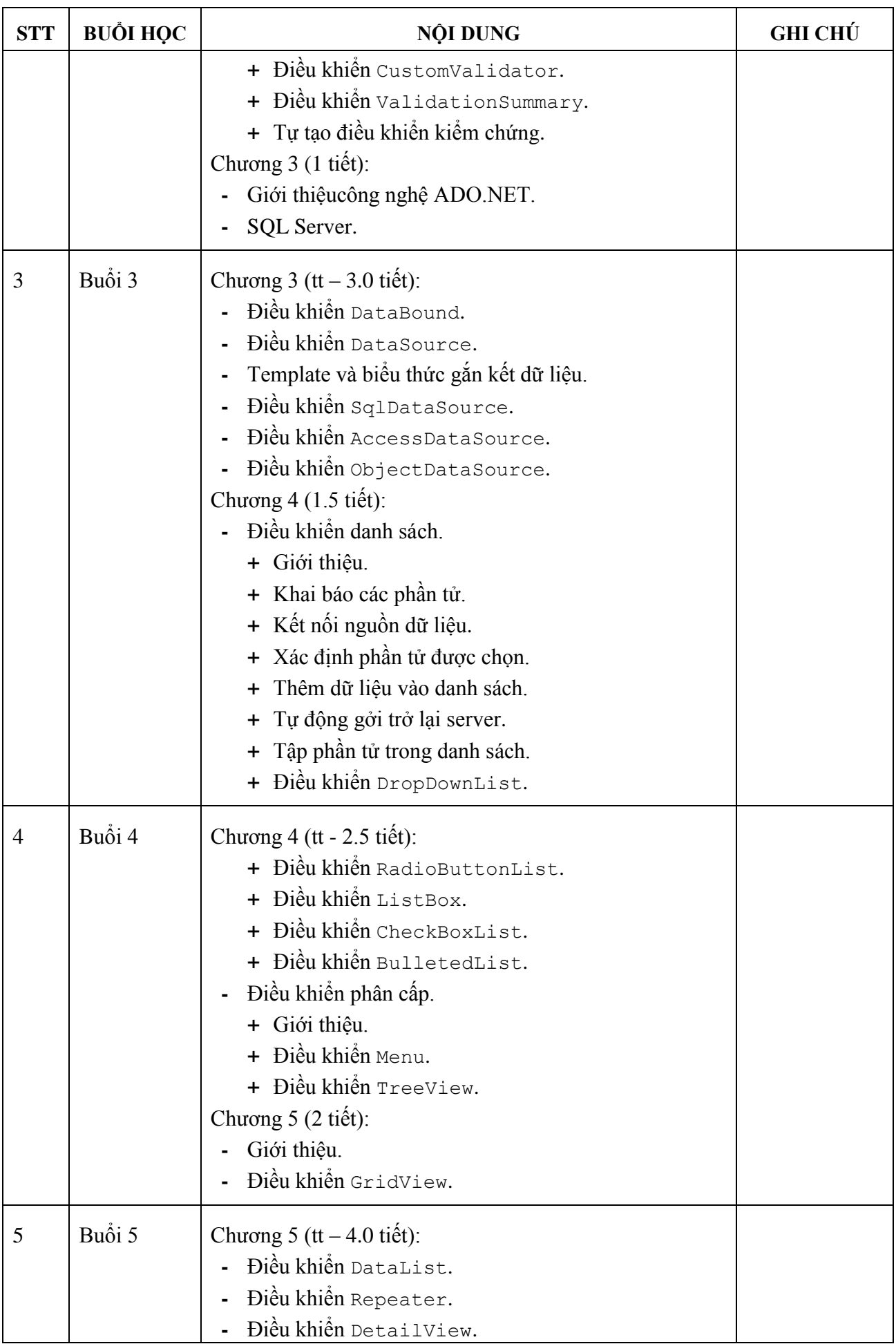

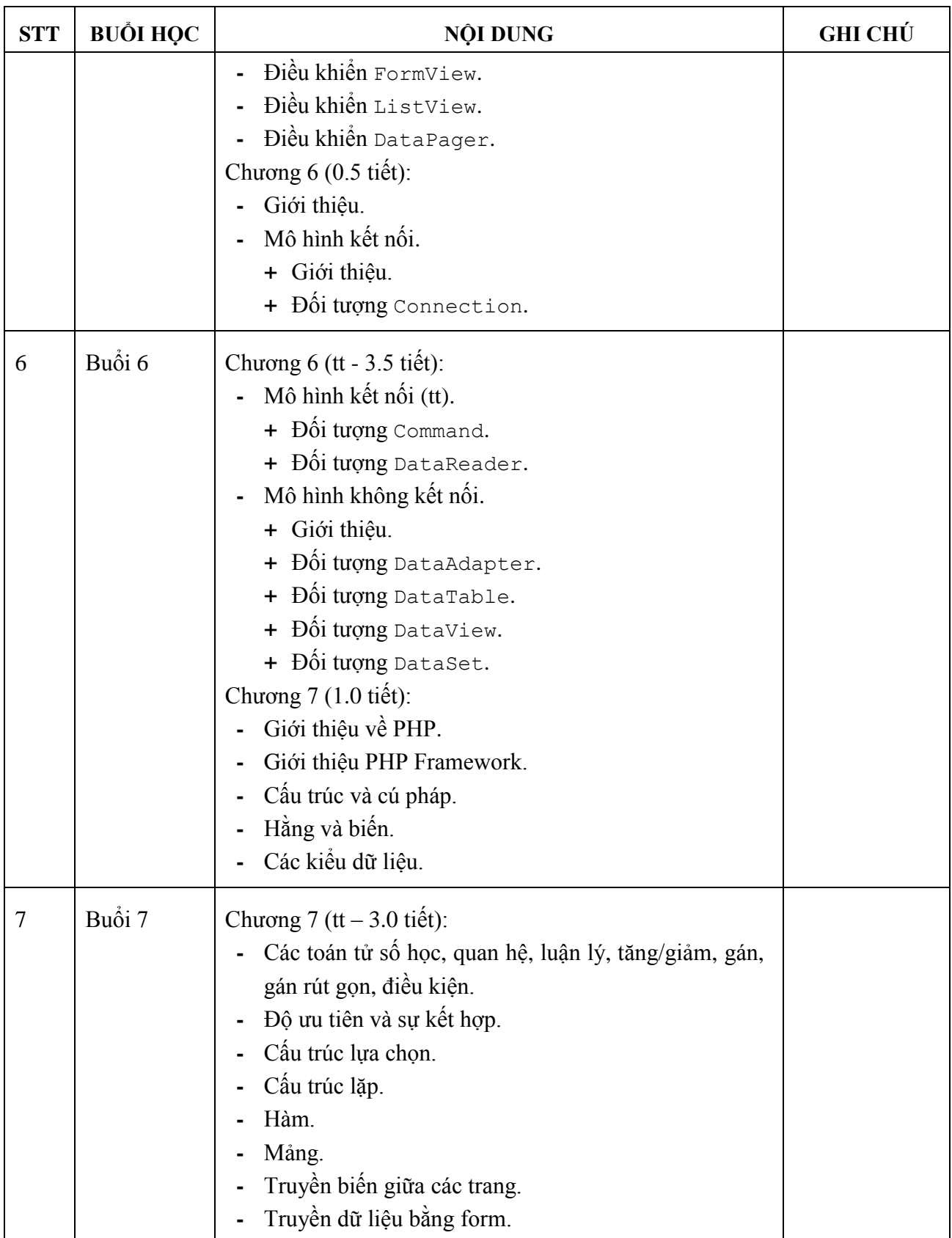

# **7.2. Kế hoạch giảng dạy lớp tối (1 buổi = 3 tiết)**

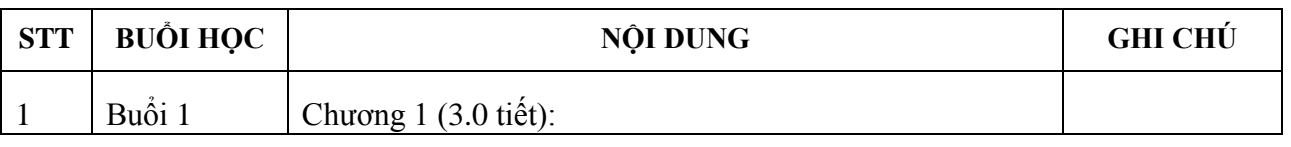

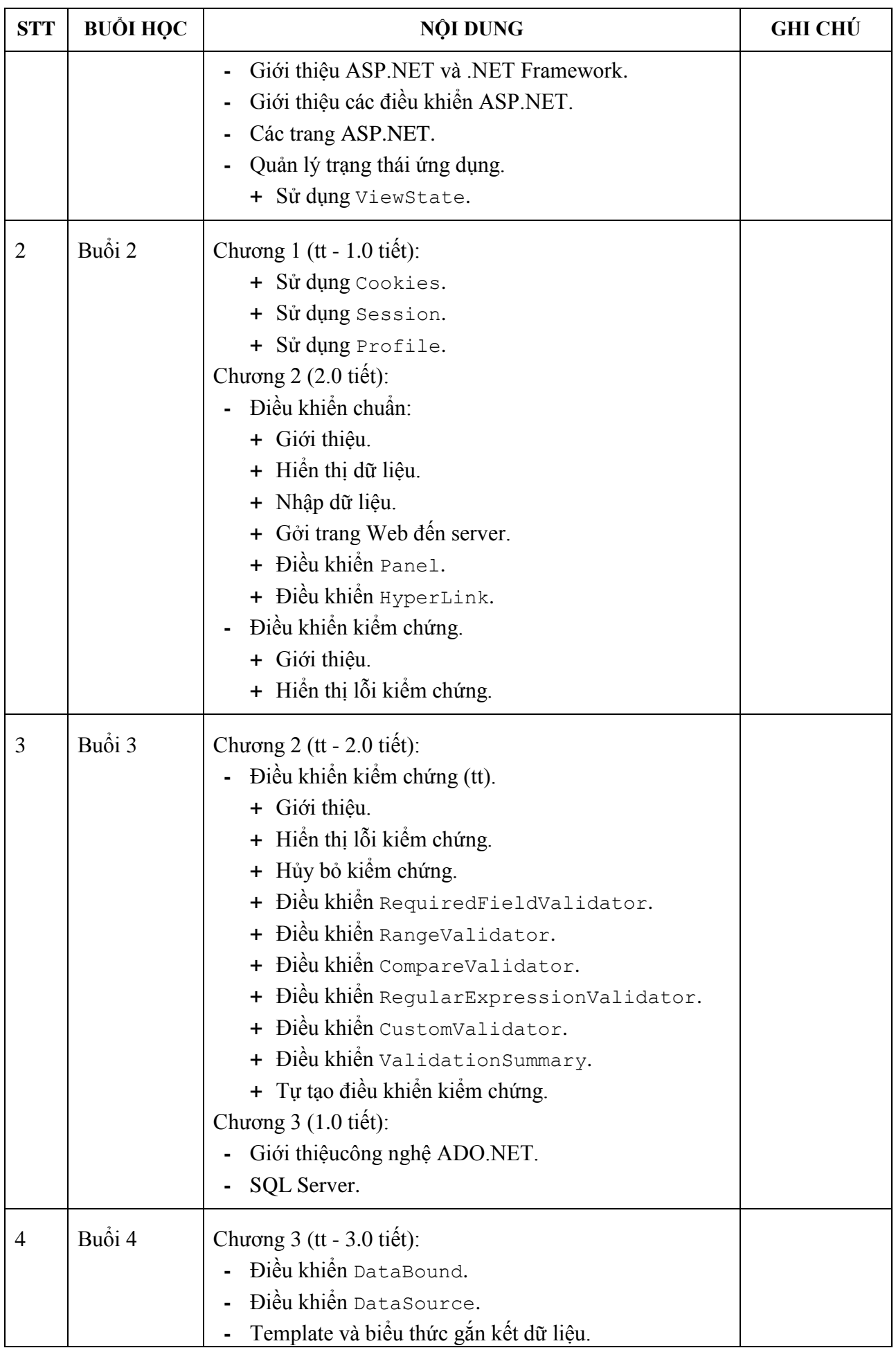

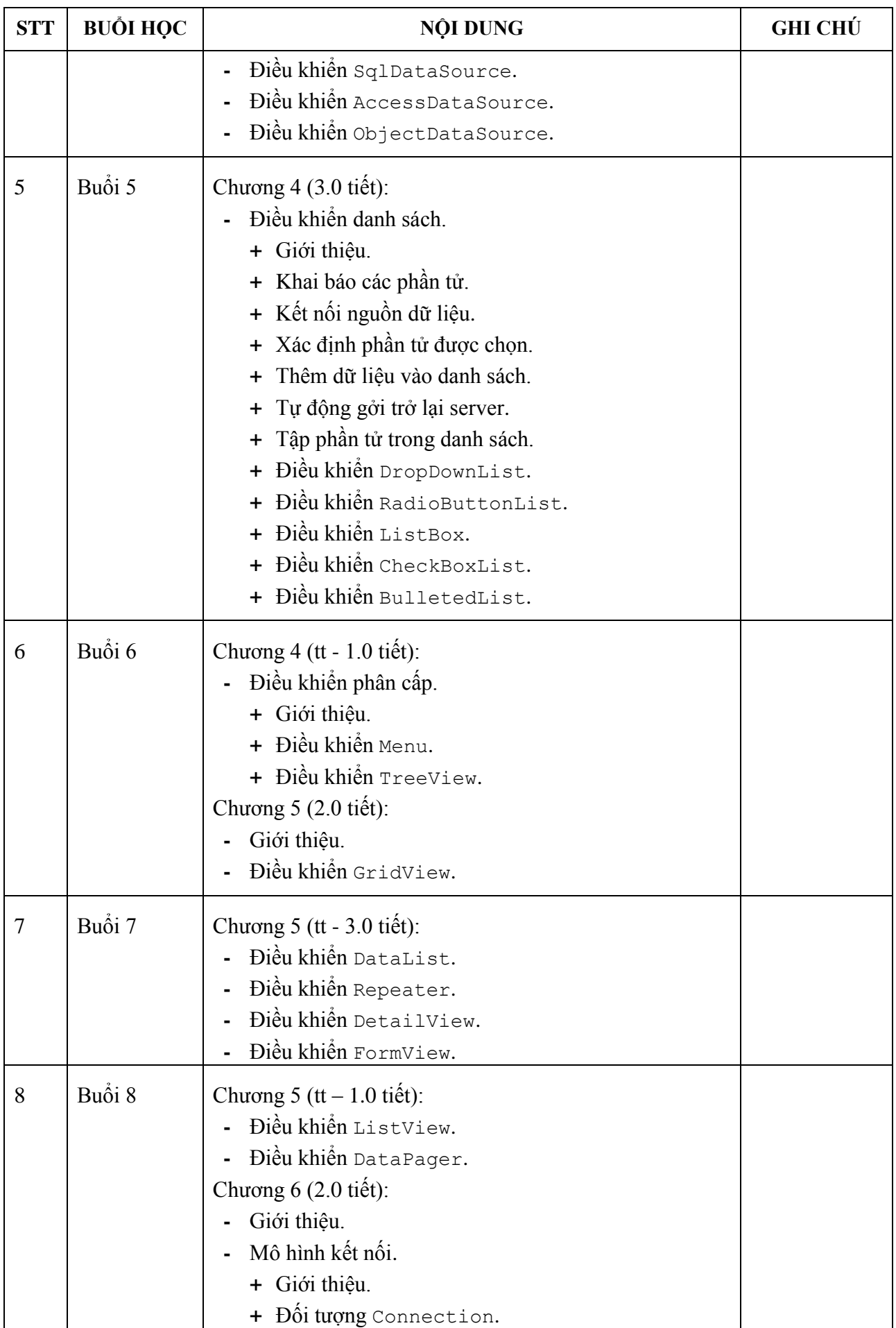

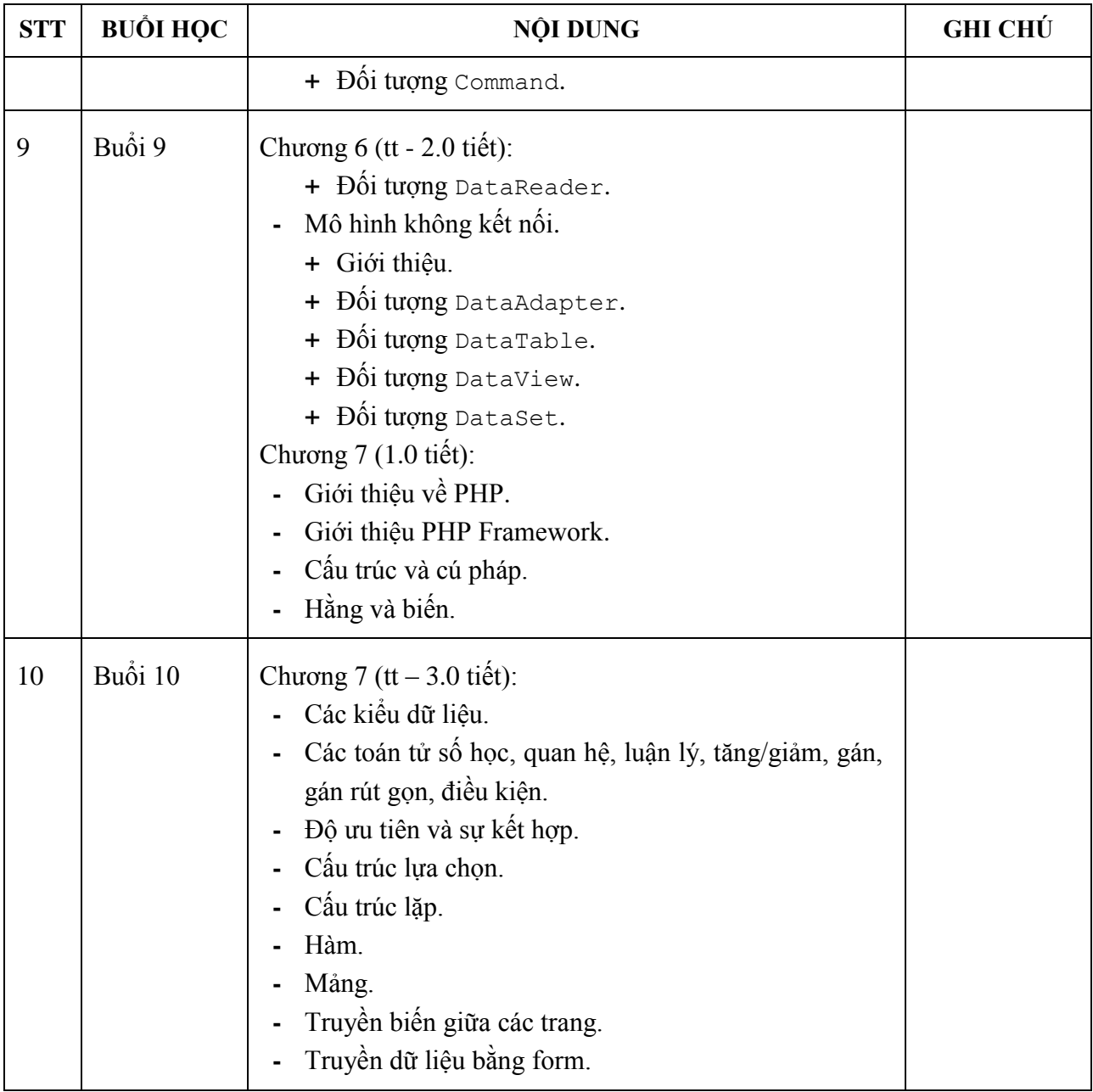

## **KT. KHOA TRƯỞNG PHÓ TRƯỞNG KHOA (Ký và ghi rõ họ tên)**

**TS. Lê Xuân Trường**